<span id="page-0-0"></span>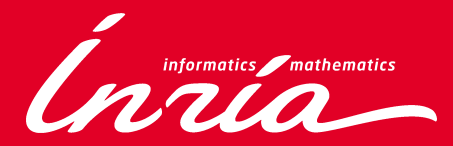

# Dependently Typed Programming in Coq

Matthieu Sozeau

MPRI 2-7-2 – Proof assistants February 24th 2014

#### 1 [Dependently-Typed Programming in](#page-2-0) CoQ

- [Subset Types](#page-3-0)
- **[Inductive Families](#page-9-0)**
- [Examples & Exercises](#page-15-0)
- 2 [A bit about models](#page-21-0)
	- **[The groupoid model](#page-22-0)**
	- **[Homotopy Type Theory](#page-28-0)**

### Correctness by construction

Example: bounds checking.

 $\blacktriangleright$  Partial function

Definition nth impossible :  $\forall A$ [,](:type scope:) [nat](nat.html#http://coq.inria.fr/distrib/8.4pl2/stdlib/Coq.Init.Datatypes)  $\rightarrow$  [list](list.html#http://coq.inria.fr/distrib/8.4pl2/stdlib/Coq.Init.Datatypes)  $A \rightarrow A$ . Abort.

 $\triangleright$  A total version in Coq

Check [nth](nth.html#http://coq.inria.fr/distrib/8.4pl2/stdlib/Coq.Lists.List) :  $\forall A$ [,](:type scope:) [nat](nat.html#http://coq.inria.fr/distrib/8.4pl2/stdlib/Coq.Init.Datatypes)  $\rightarrow$  [list](list.html#http://coq.inria.fr/distrib/8.4pl2/stdlib/Coq.Init.Datatypes)  $A \rightarrow \forall$  default : A, A.

+ lemmas:  $\forall$  l,  $n$  < [length](length.html#http://coq.inria.fr/distrib/8.4pl2/stdlib/Coq.Init.Datatypes) l, [nth](#page-2-1) l n default = nth (map id l) n default

<span id="page-2-0"></span> $\triangleright$  The total function, with types depending on values:

<span id="page-2-1"></span>Example nth [:](:type scope:)  $\forall A (l : \text{list } A)$  $\forall A (l : \text{list } A)$  $\forall A (l : \text{list } A)$  $\forall A (l : \text{list } A)$  $\forall A (l : \text{list } A)$ ,  $\{n : \text{nat} \mid n < \text{length } l\} \rightarrow A$  $\{n : \text{nat} \mid n < \text{length } l\} \rightarrow A$  $\{n : \text{nat} \mid n < \text{length } l\} \rightarrow A$  $\{n : \text{nat} \mid n < \text{length } l\} \rightarrow A$  $\{n : \text{nat} \mid n < \text{length } l\} \rightarrow A$  $\{n : \text{nat} \mid n < \text{length } l\} \rightarrow A$  $\{n : \text{nat} \mid n < \text{length } l\} \rightarrow A$  $\{n : \text{nat} \mid n < \text{length } l\} \rightarrow A$  $\{n : \text{nat} \mid n < \text{length } l\} \rightarrow A$ . Exercise. Defined.

# Subset types

Subset types are Σ-types:  $\{ x : A | P \} \leftrightarrow sigma A (fun x : A \Rightarrow P)$  $\{ x : A | P \} \leftrightarrow sigma A (fun x : A \Rightarrow P)$  $\{ x : A | P \} \leftrightarrow sigma A (fun x : A \Rightarrow P)$ 

 $\blacktriangleright$  Constructor:

Check [\(exist](exist.html#http://coq.inria.fr/distrib/8.4pl2/stdlib/Coq.Init.Specif) [:](:type scope:)  $\forall A (P : A \rightarrow Prop)$ [,](:type scope:)  $\forall x : A, P x \rightarrow \{x : A | P$  $\forall x : A, P x \rightarrow \{x : A | P$  $\forall x : A, P x \rightarrow \{x : A | P$  $\forall x : A, P x \rightarrow \{x : A | P$  $\forall x : A, P x \rightarrow \{x : A | P$  $x \}$  $x \}$ ).

 $\blacktriangleright$  Projections:

Check  $(p_{\text{roj1-sig}} : \forall A P, \{x : A \mid P x\} \rightarrow A$  $(p_{\text{roj1-sig}} : \forall A P, \{x : A \mid P x\} \rightarrow A$  $(p_{\text{roj1-sig}} : \forall A P, \{x : A \mid P x\} \rightarrow A$  $(p_{\text{roj1-sig}} : \forall A P, \{x : A \mid P x\} \rightarrow A$  $(p_{\text{roj1-sig}} : \forall A P, \{x : A \mid P x\} \rightarrow A$  $(p_{\text{roj1-sig}} : \forall A P, \{x : A \mid P x\} \rightarrow A$  $(p_{\text{roj1-sig}} : \forall A P, \{x : A \mid P x\} \rightarrow A$  $(p_{\text{roj1-sig}} : \forall A P, \{x : A \mid P x\} \rightarrow A$  $(p_{\text{roj1-sig}} : \forall A P, \{x : A \mid P x\} \rightarrow A$ . Check  $(proj2_sig : \forall AP(p : \{x : A \mid P x\})$  $(proj2_sig : \forall AP(p : \{x : A \mid P x\})$  $(proj2_sig : \forall AP(p : \{x : A \mid P x\})$  $(proj2_sig : \forall AP(p : \{x : A \mid P x\})$  $(proj2_sig : \forall AP(p : \{x : A \mid P x\})$  $(proj2_sig : \forall AP(p : \{x : A \mid P x\})$  $(proj2_sig : \forall AP(p : \{x : A \mid P x\})$  $(proj2_sig : \forall AP(p : \{x : A \mid P x\})$  $(proj2_sig : \forall AP(p : \{x : A \mid P x\})$ ,  $P(proj1_sig p))$  $P(proj1_sig p))$  $P(proj1_sig p))$ .

<span id="page-3-0"></span> $\blacktriangleright$  Binding notation:

Check ([proj2](proj2 sig.html#http://coq.inria.fr/distrib/8.4pl2/stdlib/Coq.Init.Specif)\_sig :  $\forall$  A P (x : A | P x), P ([proj1](proj1 sig.html#http://coq.inria.fr/distrib/8.4pl2/stdlib/Coq.Init.Specif)\_sig x)).

```
Program Definition euclid_type :=\forallnat)nat < y),
  {(,):nat=+}.
```
### Program

- $\triangleright$  A tool to program with subset types.
- $\triangleright$  Coq's type system  $+$  the rules:

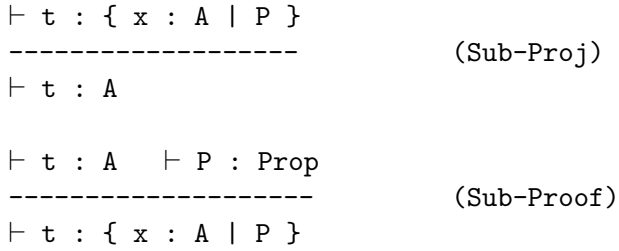

Note Sub-Proof does not require a proof term.

 $\triangleright$  An elaboration to Coq terms with holes for the missing proof terms.

 $\triangleright$  An elaboration to Coq terms with holes for the missing proof terms.

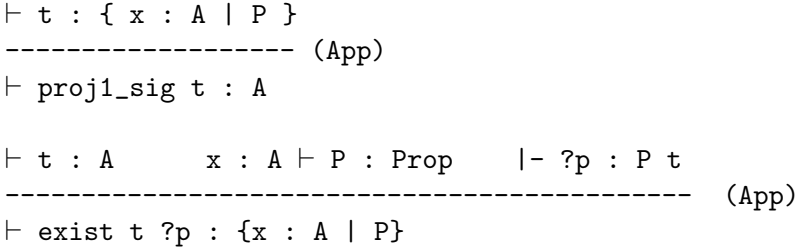

- $\blacktriangleright$  This inserts projections and coercions everywhere needed.
- $\triangleright$  The translation is correct for a proof-irrelevant Coq only (Sozeau'08, PhD)

Require Import [Arith](.html#http://coq.inria.fr/distrib/8.4pl2/stdlib/Coq.Arith.Arith) [Omega](.html#http://coq.inria.fr/distrib/8.4pl2/stdlib/Coq.omega.Omega).

Program Fixpoint euclid  $(x : nat)$  $(x : nat)$  $(y : nat \mid 0 < y)$  $(y : nat \mid 0 < y)$  $(y : nat \mid 0 < y)$  $(y : nat \mid 0 < y)$  $(y : nat \mid 0 < y)$  (\* Binder for subsets \*)  $\{ \text{wf }$ [lt](lt.html#http://coq.inria.fr/distrib/8.4pl2/stdlib/Coq.Init.Peano)  $x \}$  : (\* Wellfounded definition \*)  $\{(q, r) : \text{nat} \times \text{nat} \mid x = q \times y + r \}$  $\{(q, r) : \text{nat} \times \text{nat} \mid x = q \times y + r \}$  (\* Rich type \*) :=  $($  \* Hint: use lt $-dec$  \*).

Next Obligation.

Exercise.

Defined.

### **Solution**

```
Program Fixpoint euclid nat)nat< y) (* Binder for subsets *)
       \{ \text{wf }lt x \}: (* Wellfounded definition *)
 {(,):nat=+} (* Rich type *) :=
   if dec \times y then (,)else
     'pair q r :=euclid - y) y in
       (S,).
 Next Obligation. omega. Qed.
 Next Obligation.
   destruct euclid. simpl in *. subst x0.
   omega.
 Defined.
```

```
Extraction Inline proj1-sig projT2 projT1.
Recursive Extraction euclid.
```

```
Inductive vect (A \cdot Set)nat \rightarrow Set :=\text{vnil}vect A 0
 vcons (a : A) nat)vect A n \rightarrow vect A (S n).
```
- <span id="page-9-3"></span> $\blacktriangleright$  Indexed
- $\blacktriangleright$  Recursive
- <span id="page-9-0"></span> $\blacktriangleright$  Terms and types carry more information

```
Example x :vectbool 3 :=vcons \angletrue(vcons \angle true 1 (vcons \anglefalse(vnil \angle))).
```

```
vnil \{A\}.
vcons \{A\} a \{n\} v.
vect_map \{A \mid B : \text{Set}\}\ \{n\} (f : A \rightarrow B) (v : \text{vect } A \mid n)vect B_n =match v with
    | vnil ⇒ vnil
    vcons a n v' \Rightarrow@vconsmap f v')
  end.
```

```
Arguments vnil {A}.
vcons \{A\} a \{n\} v.
vect_map \{A \mid B : \text{Set}\}\ \{n\} (f : A \rightarrow B) (v : \text{vect } A \mid n)vect B_n :=
  match v with
    | vnil ⇒ vnil
    vcons a n v' \Rightarrow@vconsmap f v')
  end.
vect_map' \{A \mid B : \text{Set}\}\ \{n\} (f : A \rightarrow B) (v : \text{vect } An)vect B n =vect n return vect B n with
     | vnil ⇒ vnil
    vcons a n v' \Rightarrowmap' f v')
```
end.

```
vect hd \{A : \text{Set}\}\{n\} (v : vect A (\text{S } n)) : A :=
  match vvect nreturn match n with 0 \Rightarrowunit S n \Rightarrow A end
  with
     vnil \Rightarrowtt
     vcons a n v' \Rightarrow aend.
vect tl \{A : \text{Set}\}\{n\}(S n)) : vect A n.
  Exercise.
```
Defined.

Definition concat vect  $\{A : \text{Set}\}\{m\}$ (v : [vect](#page-9-2) A m) (w : vect A n) : vect A  $(m + n)$  $(m + n)$  $(m + n)$ . Proof. Exercise. Defined.

 $\triangleright$  Non-linear case: harder to program, needs explicit equality manipulations in Coq.

```
Example diagonal \{A : \text{Set}\}\{m\}:
  vect(vect A m) m \rightarrow vect A m.
```
 $\triangleright$  Certified Programming with Dependent Types (Chlipala, MIT Press) goes into the many tricks needed to program with these types in Coq.

### It's all the same

- $\blacktriangleright$  Inductive families vs subset types.
- <span id="page-14-3"></span> $\triangleright$  Structure vs property.

<span id="page-14-2"></span>Definition i[list](list.html#http://coq.inria.fr/distrib/8.4pl2/stdlib/Coq.Init.Datatypes)  $\{A : \text{Set}\}(n : \text{nat}) = \{l : \text{list } A \mid \text{length } l = n\}.$  $\{A : \text{Set}\}(n : \text{nat}) = \{l : \text{list } A \mid \text{length } l = n\}.$  $\{A : \text{Set}\}(n : \text{nat}) = \{l : \text{list } A \mid \text{length } l = n\}.$  $\{A : \text{Set}\}(n : \text{nat}) = \{l : \text{list } A \mid \text{length } l = n\}.$  $\{A : \text{Set}\}(n : \text{nat}) = \{l : \text{list } A \mid \text{length } l = n\}.$  $\{A : \text{Set}\}(n : \text{nat}) = \{l : \text{list } A \mid \text{length } l = n\}.$  $\{A : \text{Set}\}(n : \text{nat}) = \{l : \text{list } A \mid \text{length } l = n\}.$  $\{A : \text{Set}\}(n : \text{nat}) = \{l : \text{list } A \mid \text{length } l = n\}.$  $\{A : \text{Set}\}(n : \text{nat}) = \{l : \text{list } A \mid \text{length } l = n\}.$  $\{A : \text{Set}\}(n : \text{nat}) = \{l : \text{list } A \mid \text{length } l = n\}.$  $\{A : \text{Set}\}(n : \text{nat}) = \{l : \text{list } A \mid \text{length } l = n\}.$ Record Iso  $(A \ B : Type) :=$  $\{f : A \rightarrow B; g : B \rightarrow A;$ [f](#page-14-0)o[g](#page-14-1) :  $\forall x$ , f (g x) [=](:type scope:x ) x; [g](#page-14-1)o[f](#page-14-0) :  $\forall x, g(f x) = x$  $\forall x, g(f x) = x$  $\forall x, g(f x) = x$  }.

<span id="page-14-1"></span><span id="page-14-0"></span>Program Definition vect illist  $\{A : \text{Set}\}(n : \text{nat})$ :  $\textsf{Iso}$  $\textsf{Iso}$  $\textsf{Iso}$  [\(vect](#page-9-2) A n) (Q[ilist](#page-14-3) A n) := { [f](#page-0-0) [:=](#page-0-0) \_[;](#page-0-0) [g](#page-0-0) := \_ }.

Next Obligation. Exercise. Qed.

The relationship can be made explicit, categorically or using a universe of datatypes, see the literature on Ornaments (McBride, Ghani, Dagand, ...)

 $\blacktriangleright$  Matrices, any bounded datastructure

Definition square matrix  $\{A\}$  n := [vect](#page-9-2) [\(vect](#page-9-2) A n) n.

 $\triangleright$  Regular expressions indexed by their semantics

#### Require Import [String](.html#http://coq.inria.fr/distrib/8.4pl2/stdlib/Coq.Strings.String).

<span id="page-15-1"></span>Inductive regexp : [\(](:type scope:x )[string](string.html#http://coq.inria.fr/distrib/8.4pl2/stdlib/Coq.Strings.String)  $\rightarrow$  Pro[p\)](:type scope:x )  $\rightarrow$  Type := | empty : [regexp](#page-15-1) (fun  $s \Rightarrow s =$  $s \Rightarrow s =$  ""%string) | or  $x \vee (a : \text{regexp } x)$  $x \vee (a : \text{regexp } x)$  $x \vee (a : \text{regexp } x)$   $(b : \text{regexp } y)$  : [regexp](#page-15-1) (fun  $s \Rightarrow x s \vee y s$ ).

<span id="page-15-2"></span>Definition matches  $x$  (e : [regexp](#page-15-1)  $x$ ) (s : [string\)](string.html#http://coq.inria.fr/distrib/8.4pl2/stdlib/Coq.Strings.String) : [bool.](bool.html#http://coq.inria.fr/distrib/8.4pl2/stdlib/Coq.Init.Datatypes)

```
regexp interp x (e : regexp xstring) :
  matches =true \rightarrow x s.
Proof... Defined.
```

```
\blacktriangleright(fin n has n elements)
```

```
nat \rightarrow Set :=
fin0 n : fin (S n)finS n (f \text{ in } n) : fin (S n).
finition lookup \{A : \mathsf{Set}\}\{n\}vect A n) (f : fin n) : A.
  Exercise.
```
<span id="page-16-1"></span>Defined.

```
Inductive ty := nat_ty | arrow ty).
Definition vect}ty.
Inductive expr \{n\} (\Gammactx nty \rightarrow Set :=
| var fin } n)expr \Gammalookup \Gamma f)
| app \{tau\: tau'\}expr \Gamma(arrow tau tau')) (u : expr \Gamma tau)
  expr \Gamma tau'
| lam \{tau \}
```
- $(t : \mathbb{Q}e^{x}$  [\(S](S.html#http://coq.inria.fr/distrib/8.4pl2/stdlib/Coq.Init.Datatypes) n) [\(vcons](#page-9-3) tau  $\Gamma$ ) tau')
- : [expr](#page-17-2)  $\Gamma$  [\(arrow](#page-17-3) tau tau').

```
Fixpoint interp_type ty) : Set :=
 match ty with
     nat_t v \Rightarrow natarrow tau tau' \Rightarrowinterp_type tau \rightarrow interp_type tau'
 end.
```

```
Definition interp ctxty)expr } \Gamma ty)
```
: [interp](#page-18-0)\_type  $t$ y.

Exercise.

Defined.

```
\triangleright No ill-typed terms, by construction.
```
# Some history

Many flavors of inductive families and dependent pattern-matching.

- $\triangleright$  DML (Xi): ML + integer indexed types (presburger arithmetic)
- $\triangleright$  Agda (Norell), Epigram (McBride): have the K rule that allows working with non-linear cases and a higher level construction (the Equations plugin (Sozeau) does the same for Coq).
- $\blacktriangleright$  Haskell, OCaml GADTs: indices can be types only, not arbitrary terms.
- ▶ CoqMT (Strub): Coq Todulo Theories, extends conversion to arbitrary decidable theories, including presburger arithmetic. No equality manipulations necessary!

And many others: ATS (Xi), Beluga (Pientka),  $\Omega$ mega (Sheard), Trellys (Weirich), . . .

On dependent pattern-matching and inductive families:

- Inductive types in the system Coq, Paulin,  $TLCA'93$ .
- ▶ Eliminating dependent pattern-matching, Goguen, McBride and McKinna, LNCS, 2006. McBride's papers include a large number of examples.
- ▶ Program: in Coq's reference manual and Programming Finger Trees in Coq, Sozeau, ICFP'07

# **Outline**

#### 1 [Dependently-Typed Programming in](#page-2-0) CoQ

- **[Subset Types](#page-3-0)**
- **[Inductive Families](#page-9-0)**
- **[Examples & Exercises](#page-15-0)**
- <span id="page-21-0"></span>2 [A bit about models](#page-21-0) **[The groupoid model](#page-22-0)** 
	- **[Homotopy Type Theory](#page-28-0)**

A model of (Martin-Löf) Type Theory can be constructed in groupoids. The idea stems from the structure of propositional equality:

<span id="page-22-1"></span>Inductive eq  $\{A : Type\}$   $(a : A) : A \rightarrow Type :=$ [eq](#page-22-1)\_refl : eq a a.

<span id="page-22-2"></span>Definition [eq](#page-22-1)\_sym  $\{A\}$  (a b : A) : eq a b  $\rightarrow$  eq b a. Proof. destruct 1; reflexivity. Defined.

<span id="page-22-3"></span>Definition [eq](#page-22-1)\_trans  $\{A\}$   $\{a\ b\ c\ : \ A\}$  : eq  $a\ b\ \rightarrow$  eq  $b\ c\ \rightarrow$  eq  $a$ c.

<span id="page-22-0"></span>Proof. intros  $H H'$ . destruct  $H$ ; apply  $H'$ . Defined.

A groupoid is just a type with a notion of "equivalence", that is an equivalence relation. Clearly [eq](#page-22-1) is one.

- $\triangleright$  Each type gets interpreted as itself plus its equality.
- $\triangleright$  Each term is invariant under equality so transports that information (it's a groupoid functor).
- **Figure 1** This forms a categorical model:  $\Gamma \vdash t : T \Rightarrow [t] : [\Gamma] \rightarrow [T]$ .

Notice how we can define also:

```
Definition eq_trans' \{A\} \{a\,b\,c : A\}:
  eq a b \rightarrow eq b c \rightarrow eq a c.
Proof. intros H H'; destruct H, H'refl. Defined.
trans} and eq_{trans}' are not definitionally equal, but again
propositionally !
```

```
eq_trans_trans' \{A\} (a b c : A) (H : eq a b) (H' : eq b c)
  eqtrans H H'trans' H H').
Proof.
```

```
Fail eq_refl.
 destruct H, H' simpl.
  refl.
Qed.
```
# Equality is non-trivial II

This begs the question, are all equality proofs propositionally equal? Which reduces to:

Definition UIP  $\{A\}$   $\{a : A\} := \forall p : \text{eq } a$  $\{a : A\} := \forall p : \text{eq } a$  $\{a : A\} := \forall p : \text{eq } a$  a,  $p = \text{eq } \text{refl } a$  $p = \text{eq } \text{refl } a$  $p = \text{eq } \text{refl } a$  $p = \text{eq } \text{refl } a$  $p = \text{eq } \text{refl } a$ .

- <span id="page-25-0"></span> $\blacktriangleright$  The groupoid model shows that this is an *independent* principle, from the usual MLTT and Coq, i.e. you can't prove it for all  $A$
- $\blacktriangleright$  However it is provable for (first-order) datatypes, e.g. nat, bool etc... Hedberg (98) showed any type with decidable equality has [UIP](#page-25-0).
	- $\triangleright$  OTT/Epigram is a theory where all datatypes have UIP, even without decidability.
	- Its natural interpretation is in setoids, the degenerate case of groupoids with UIP.

Why is UIP independent?

- $\triangleright$  Recall a groupoid is just a type with an equivalence relation.
- $\triangleright$  Find a type and an equivalence relation (intepreting some type of type theory) with multiple different proofs of equality.

#### Why is UIP independent?

- $\triangleright$  Recall a groupoid is just a type with an equivalence relation.
- $\triangleright$  Find a type and an equivalence relation (intepreting some type of type theory) with multiple different proofs of equality.
- $\triangleright$  Canonical example: Isomorphisms of types are not unique. E.g. proofs of Iso [bool](bool.html#http://coq.inria.fr/distrib/8.4pl2/stdlib/Coq.Init.Datatypes) [bool.](bool.html#http://coq.inria.fr/distrib/8.4pl2/stdlib/Coq.Init.Datatypes) (Exercise: built the two inhabitants of that type).
- $\triangleright$  So types with iso proofs form a groupoid and type theory can be interpreted this way, contradicting [UIP](#page-25-0). Qed.

<span id="page-28-0"></span>Comes V. Voevodsky (and A. Warren and S. Awodey and ...), looking at the groupoid model.

Comes V. Voevodsky (and A. Warren and S. Awodey and ...), looking at the groupoid model.

 $\triangleright$  They figure how to build a model in (weak) infinity-groupoids. i.e. the rich structure of equalities is infinite (proofs of proofs of equalities are related by proofs of proofs of proofs of equality etc... all they way up (without an end).)

Comes V. Voevodsky (and A. Warren and S. Awodey and ...), looking at the groupoid model.

- $\triangleright$  They figure how to build a model in (weak) infinity-groupoids. i.e. the rich structure of equalities is infinite (proofs of proofs of equalities are related by proofs of proofs of proofs of equality etc... all they way up (without an end).)
- $\triangleright$  The model validates a strong extensionality principle, the univalence principle.

From univalence follows:

- $\triangleright$  Proof-irrelevance: all proof of the same logical statements are equal
- $\triangleright$  Propositional extensionality: all logical statements are equal if biequivalent
- $\triangleright$  Functional extensionality: all functions are equal if pointwise equal
- $\blacktriangleright$  Invariance under isomorphism: all terms can be transported through isomorphisms of types.

This goes beyond making type theory a good language for classical mathematics, it's a new *foundation*. See the HoTT book.

Current state of the art:

- $\triangleright$  We don't have a computational interpretation of the principle (i.e. it's an inert axiom now, and the models are non-constructive)
- $\triangleright$  A cubical set model was introduced recently solving (part of) this issue (by Coquand et al).
- $\triangleright$  We get new datatypes called Higher Inductive Types allowing to form quotients internally, don't know how to give them a syntax and elimination rules.